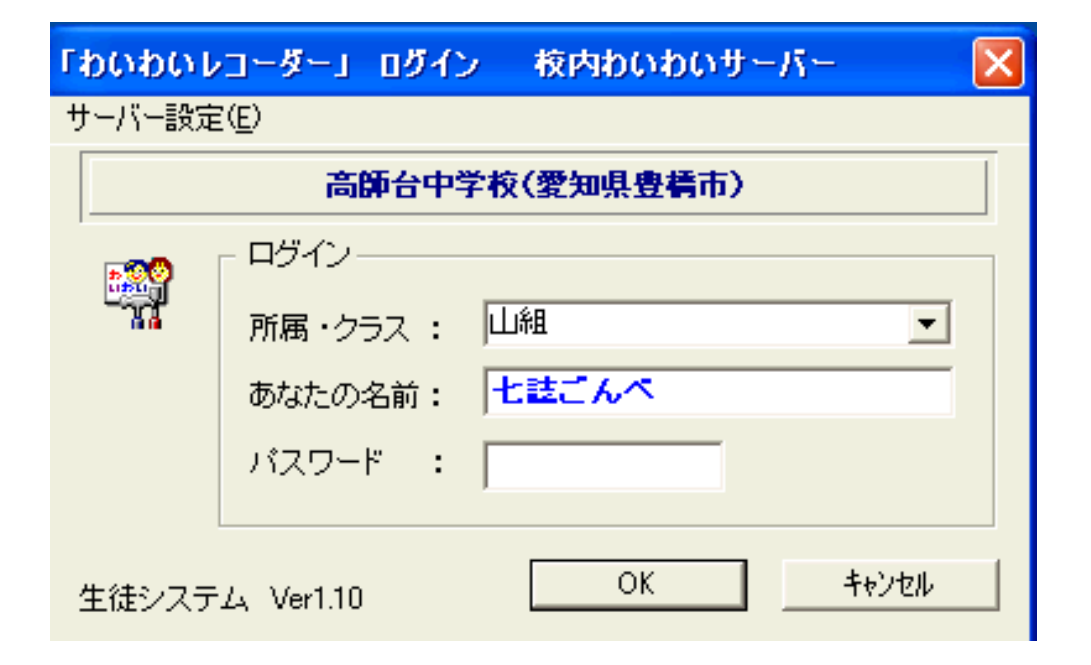

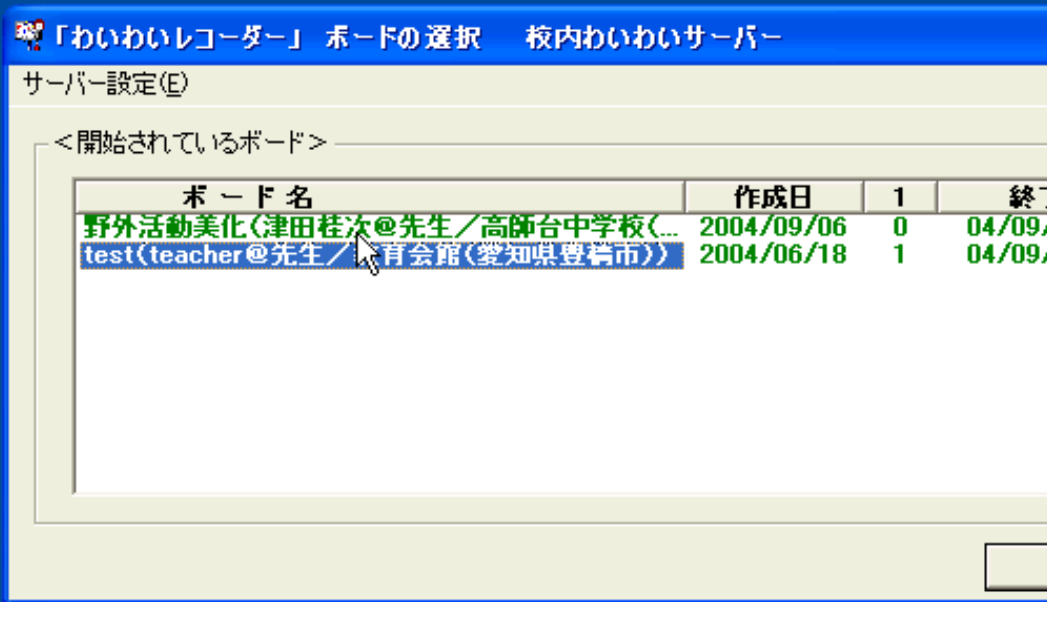

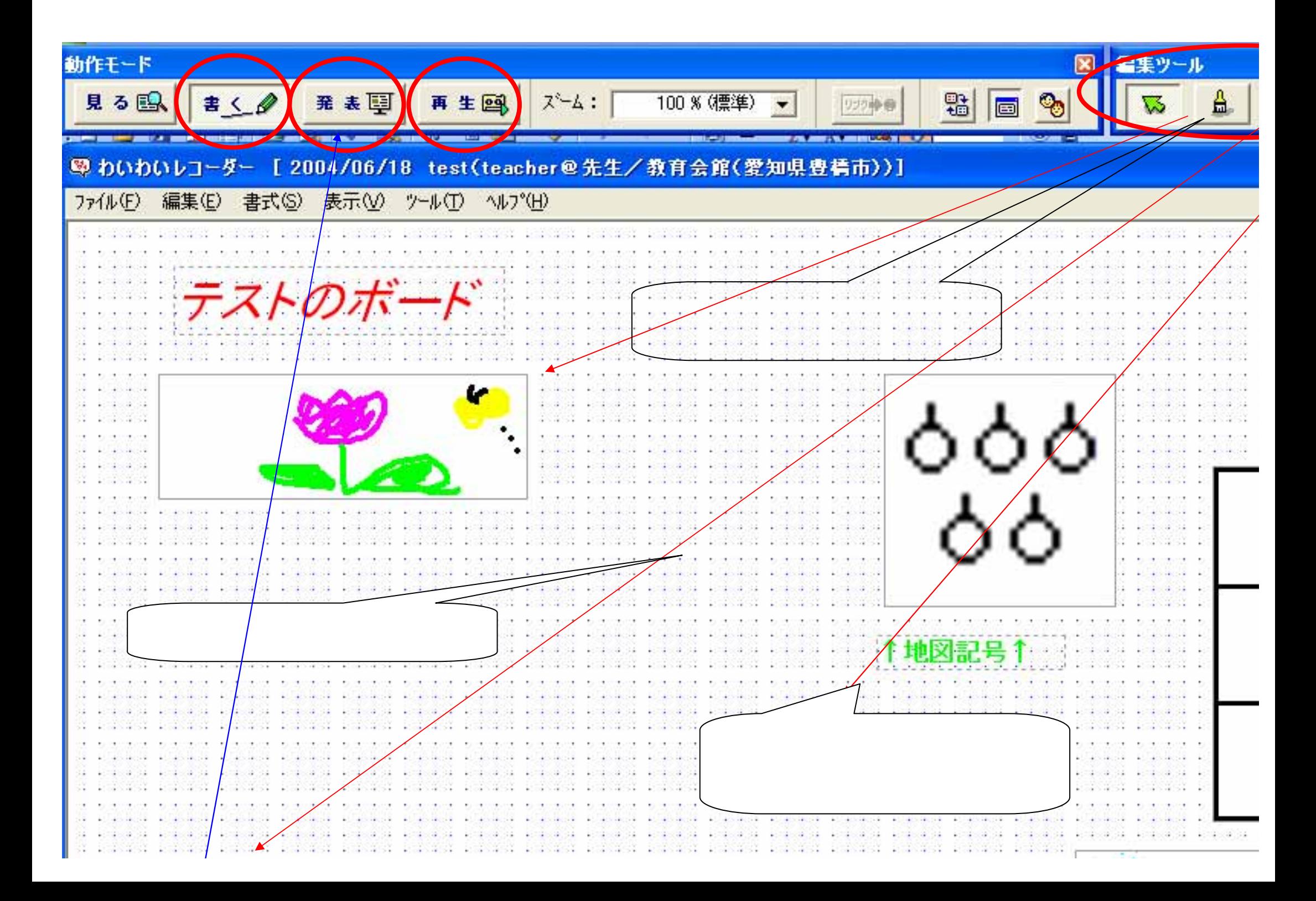

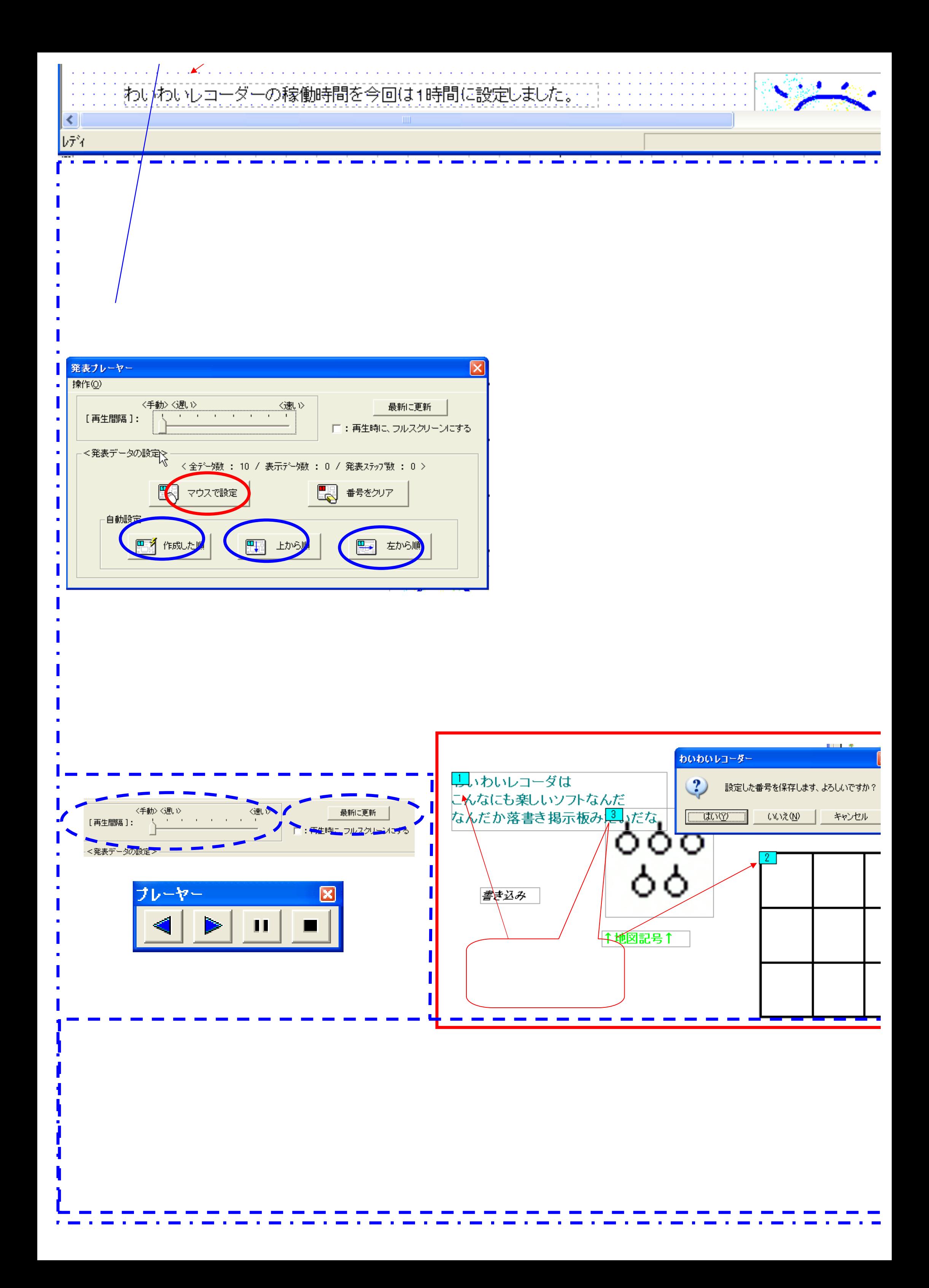

## **SACK**

## OK

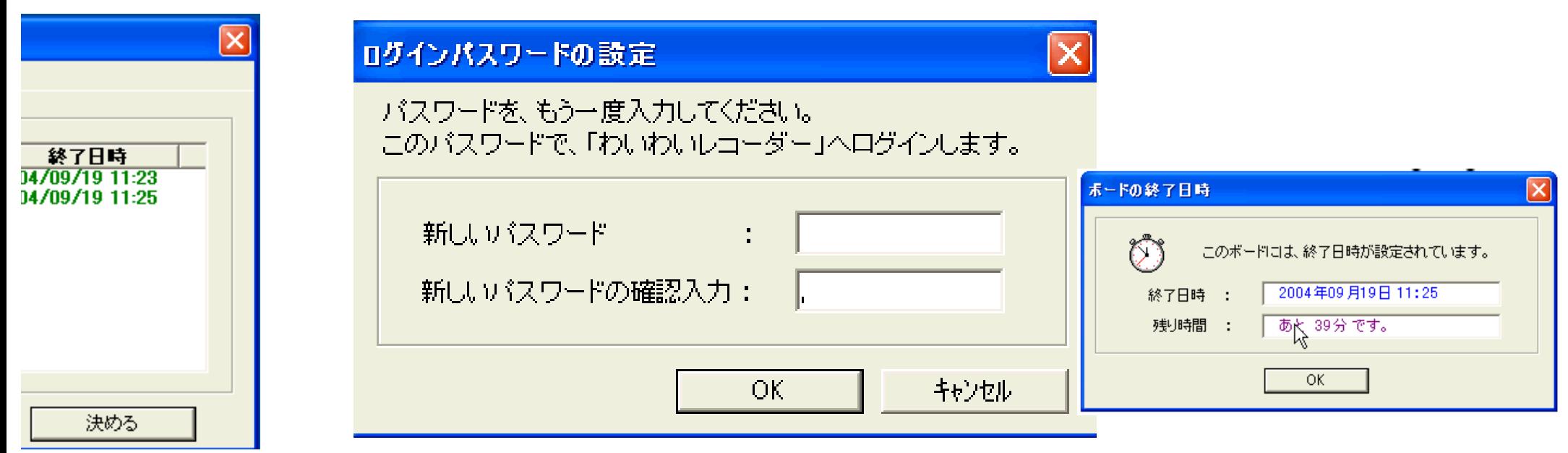

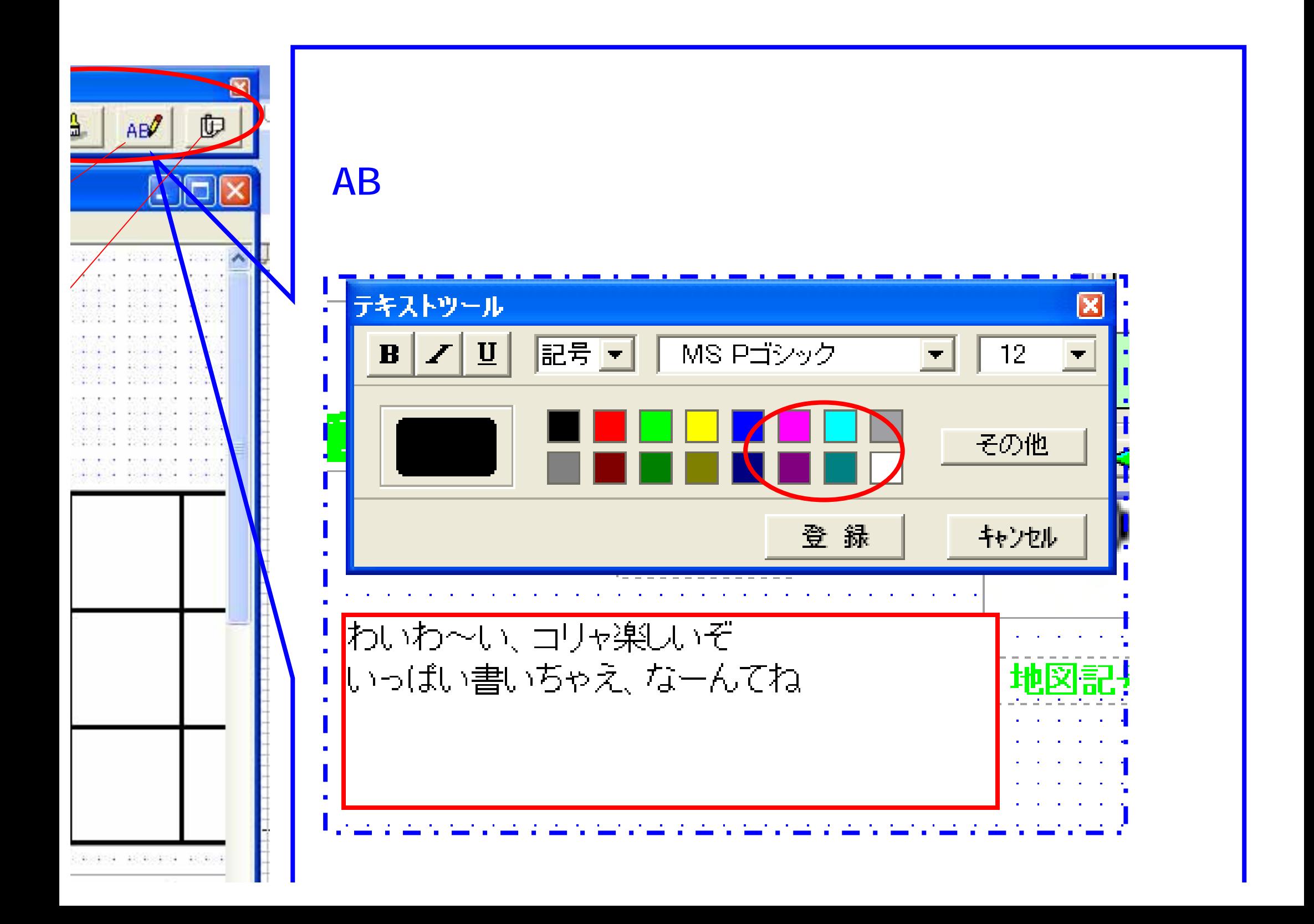

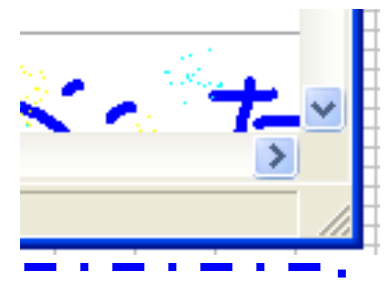

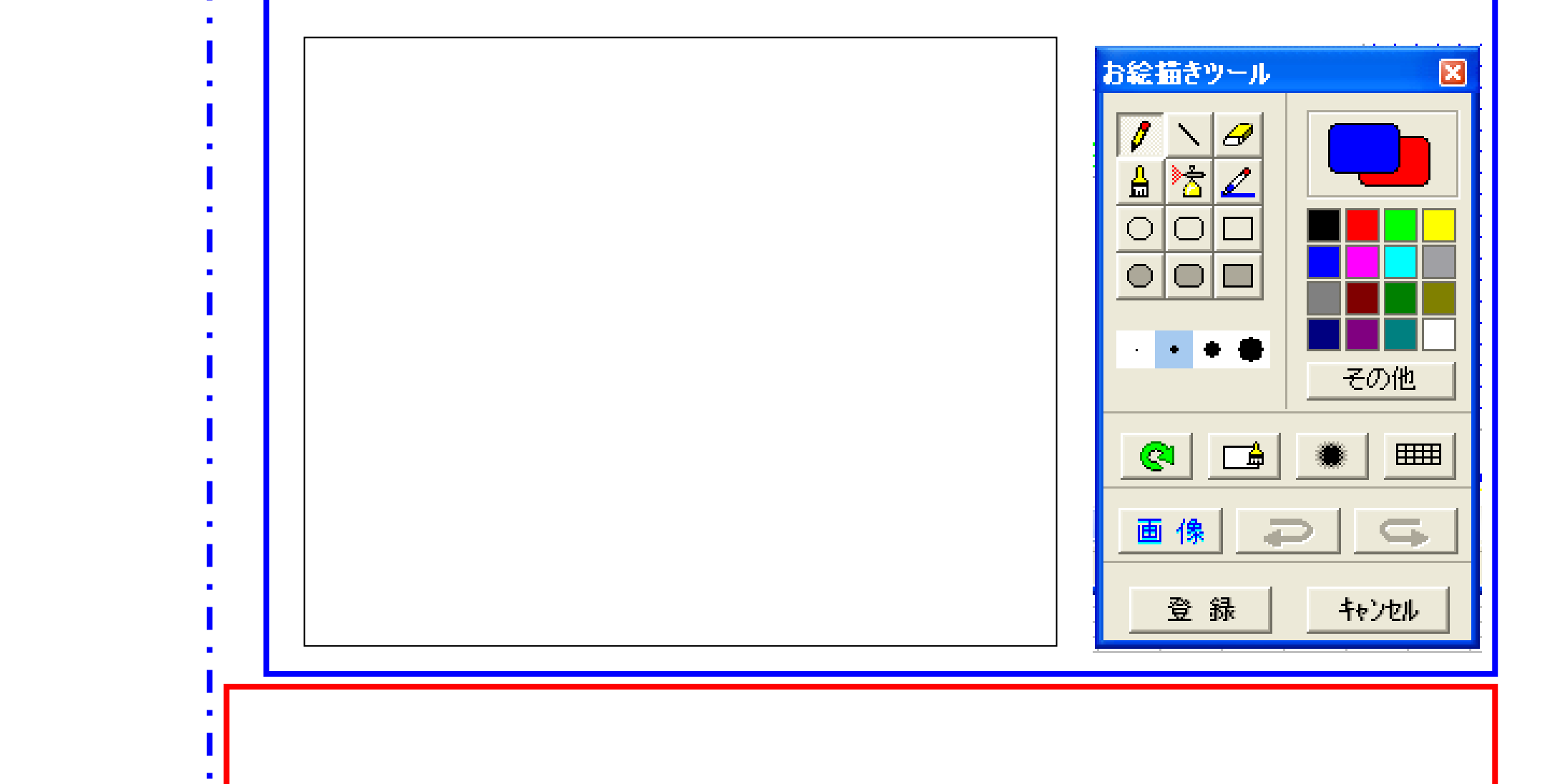

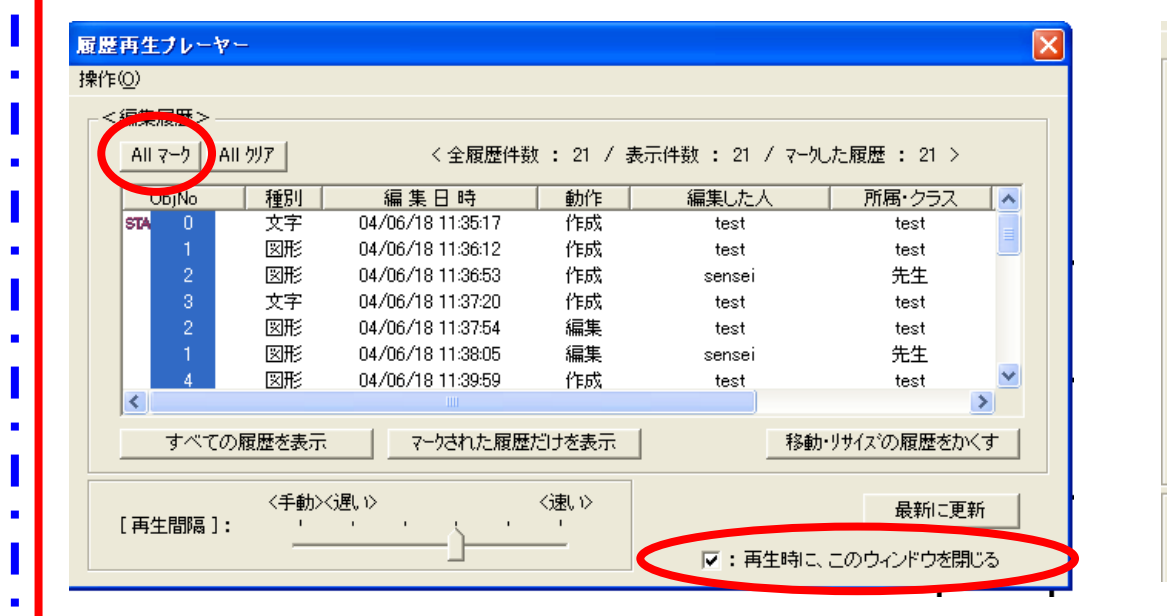

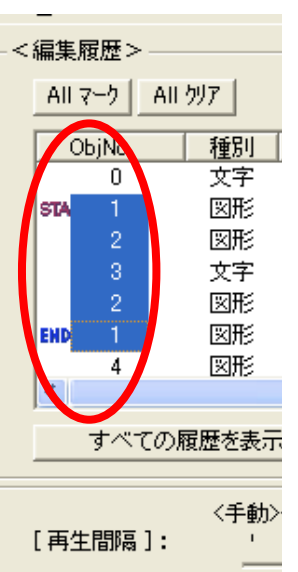

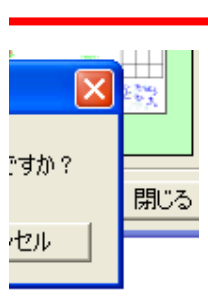

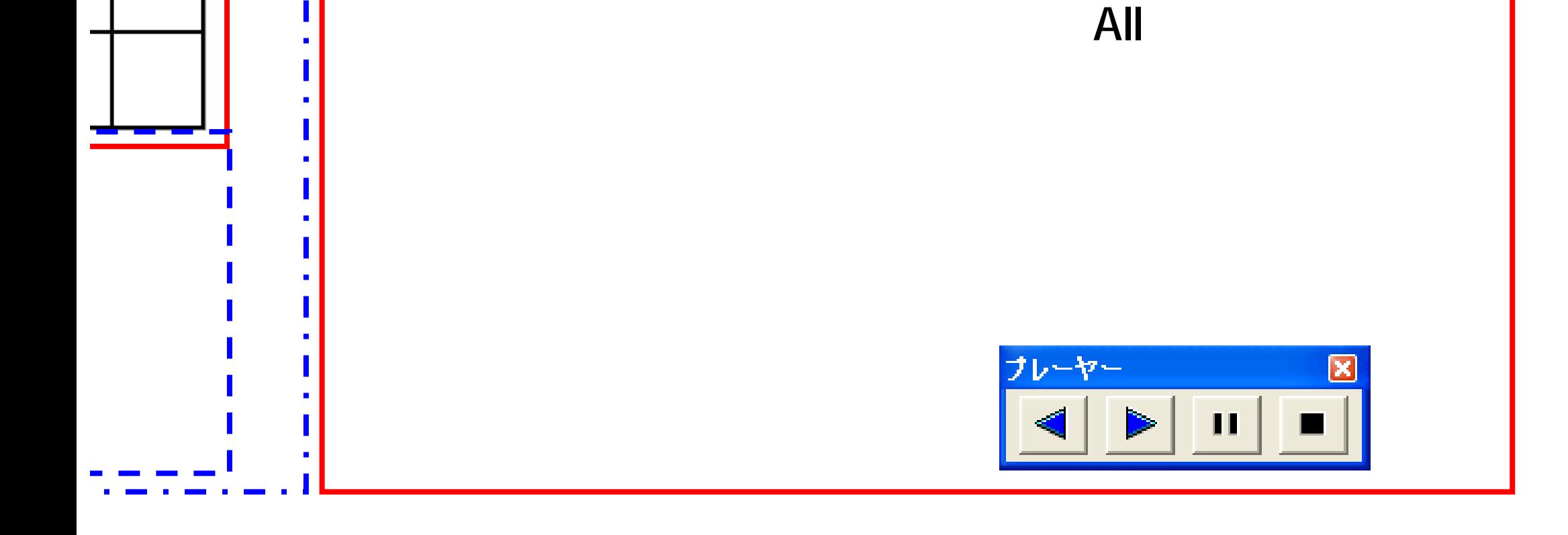